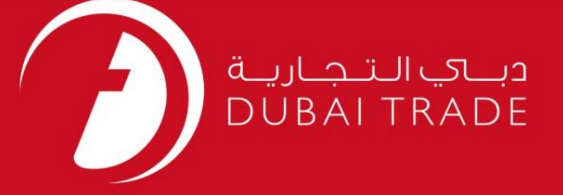

## DP World

# مشاوره - Gate GCدرخواست

# دفترچه راهنمای کاربر

اطلاعات حق چاپ

حق چاپ 2009 ©توسط تجارت دبی. تمامی حقوق محفوظ است این سند و تمامی پیوست های ذکر شده در آن متعلق به تجارت دبی می باشد. این سند فقط باید توسط اشخاص مجاز توسط تجارت دبی به منظور انجام تعهدات خود تحت یک قرارداد خاص با تجارت دبی مورد استفاده قرار گیرد.

کپی، چاپ، افشای غیرمجاز این سند به شخص ثالث و ارسال این سند به هر مقصد دیگر توسط هر رسانه ای، اقدامی غیرقانونی و موجب اقدامات قانونی مناسب می شود.

#### اعلانسند کنترل

این یک سند کنترل شده است. دسترسی غیرمجاز، کپی کردن، تکثیر و استفاده برای هدفی غیر از آنچه که در نظر گرفته شده است، ممنوع است. این سند در رسانه های الکترونیکی نگهداری می شود. هر کپی سختی از آن کنترل نشده است و ممکن است آخرین نسخه نباشد. از آخرین نسخه موجود با DUBAI TRADEمطمئن

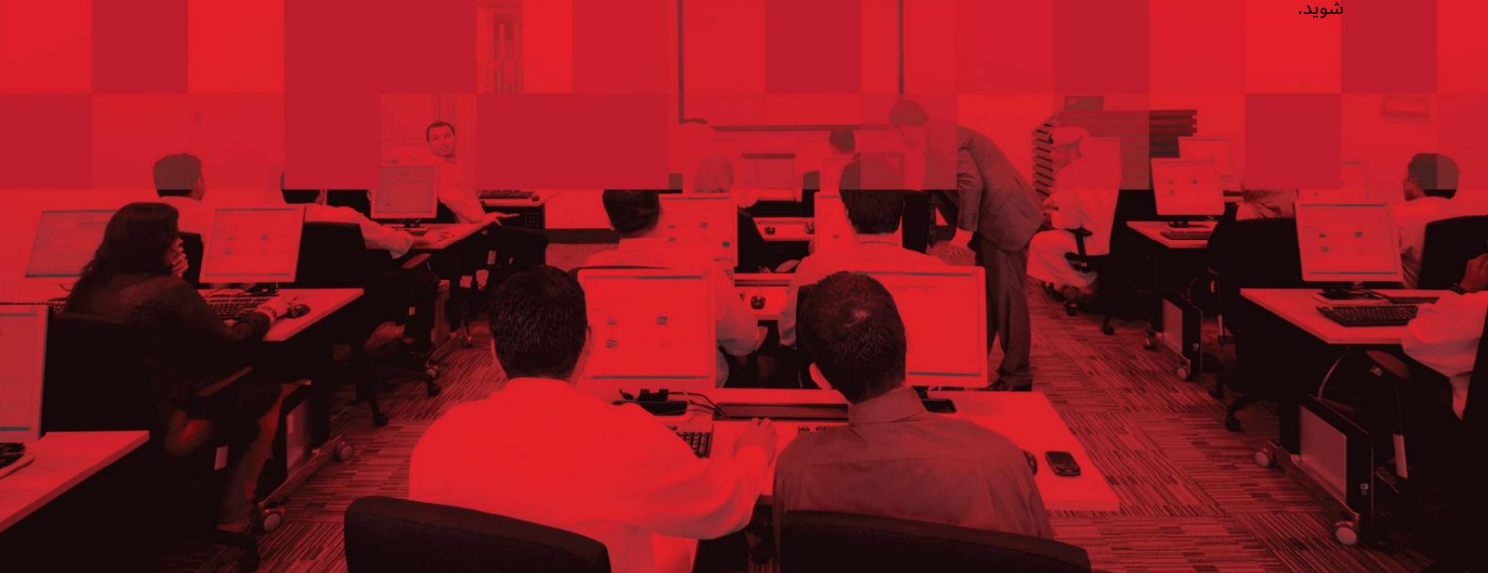

## جزئیات سند

### اطلاعات سند

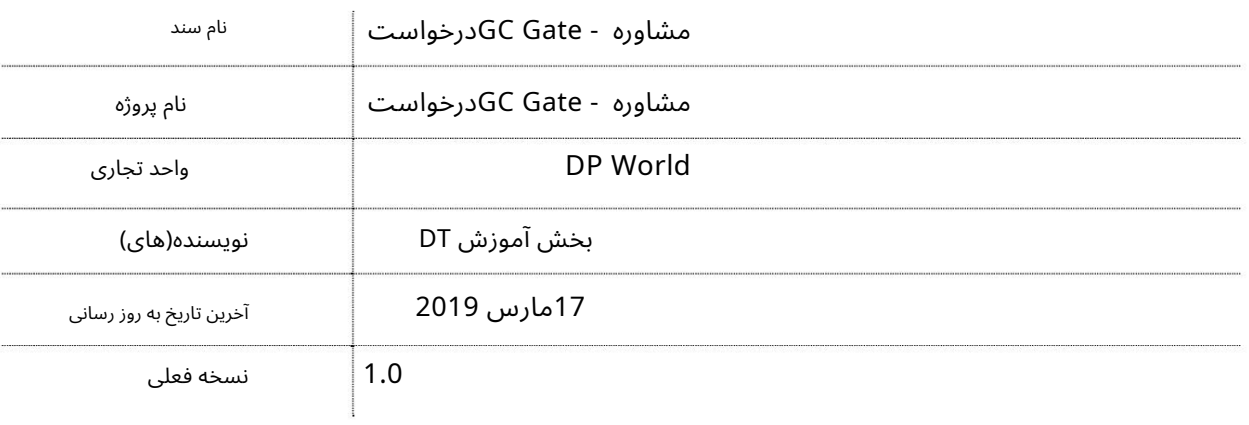

## تاریخچه ویرایشهای

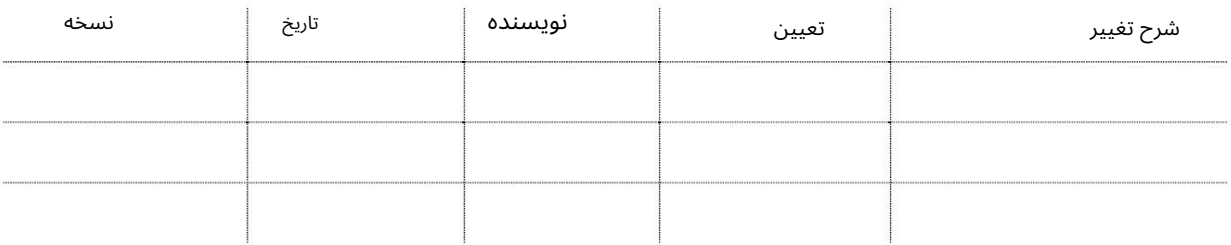

# تاریخچه تایید

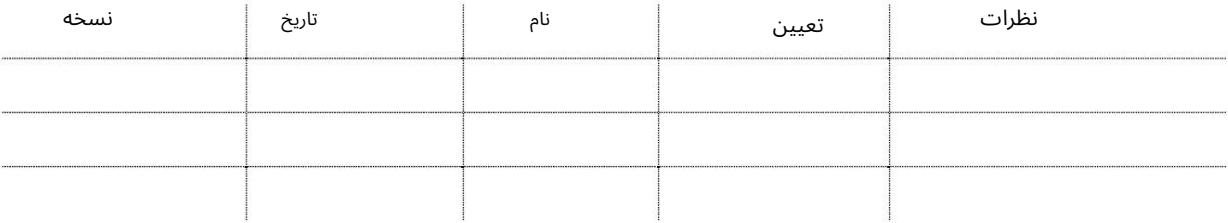

### توزیع

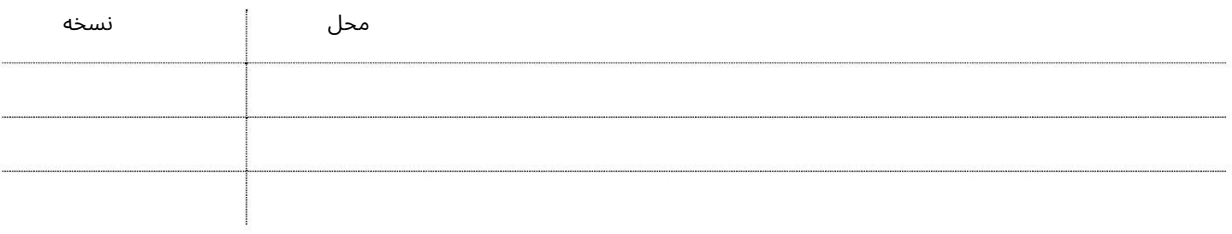

بخش بار عمومی این سرویس به کاربران این امکان را می دهد که برای انتقال محموله به داخل/خارج از آن، General Cargo Gate Adviceایجاد کنند

جهت یابی:

.1ورود به دبی تجارت

2.به Requestبروید

3.سپ سبه Advice Gate GCبروید

صفحه زیر نمایش داده خواهد شد

### **GC Gate Advice** Select Gate Advice Type: O Import - General Cargo O Import - RORO Cargo O Import - Bulk Cargo O Export - General Cargo O Export - RORO Cargo O Export - Bulk Cargo

رو ش:

1. Gate Advice Type أرا انتخاب كنيد **GC Gate Advice** 

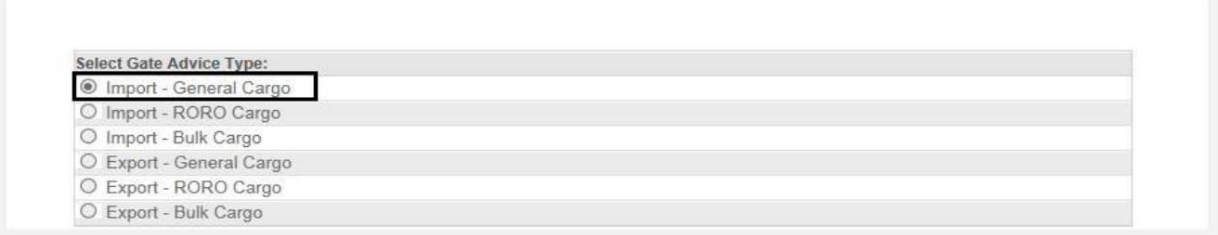

#### صفحه زیر نمایش داده خواهد شد

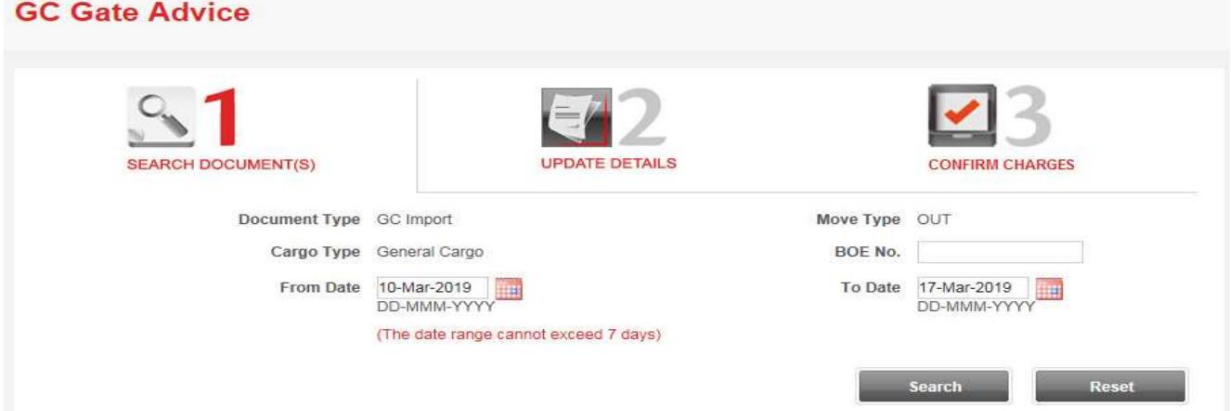

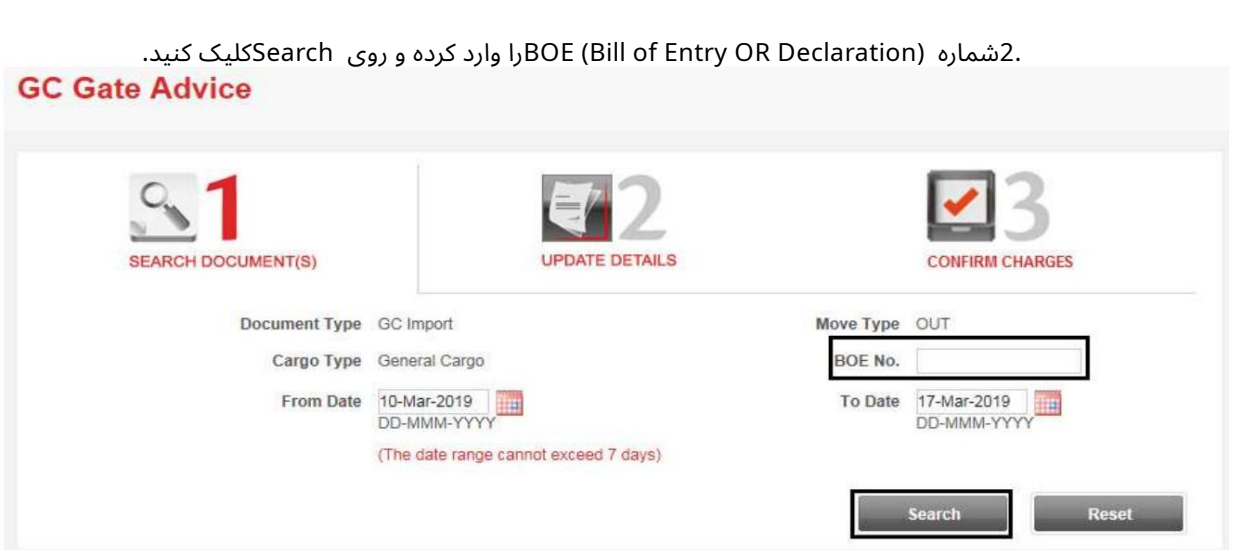

توجه: ازتاریخ وتاتاریخ در صورتی کهشماره اظهارنامه را وارد نکنید الزامی است

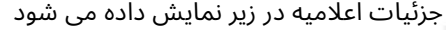

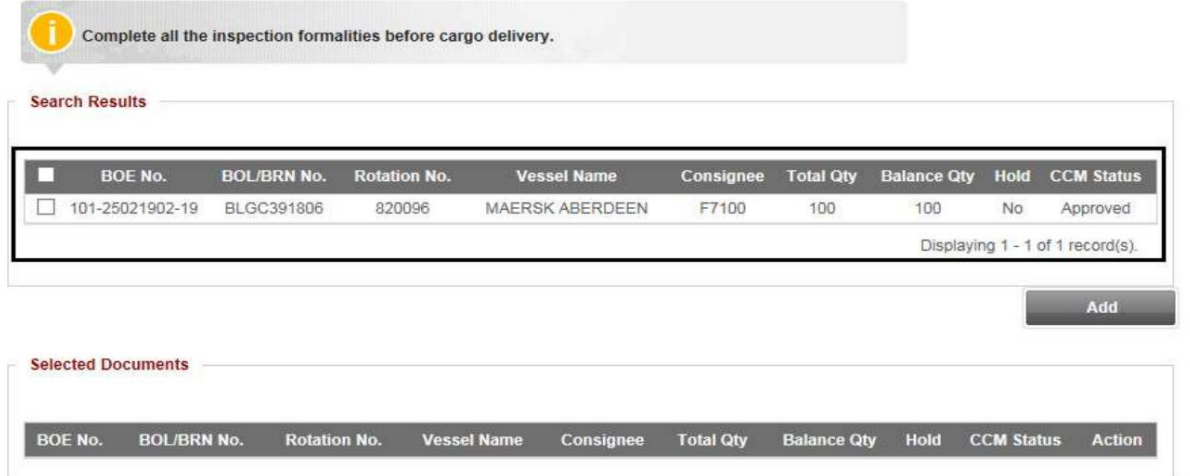

### 3.شماره اعلامیه را علامتبزنید و رو ی Addکلیک کنید

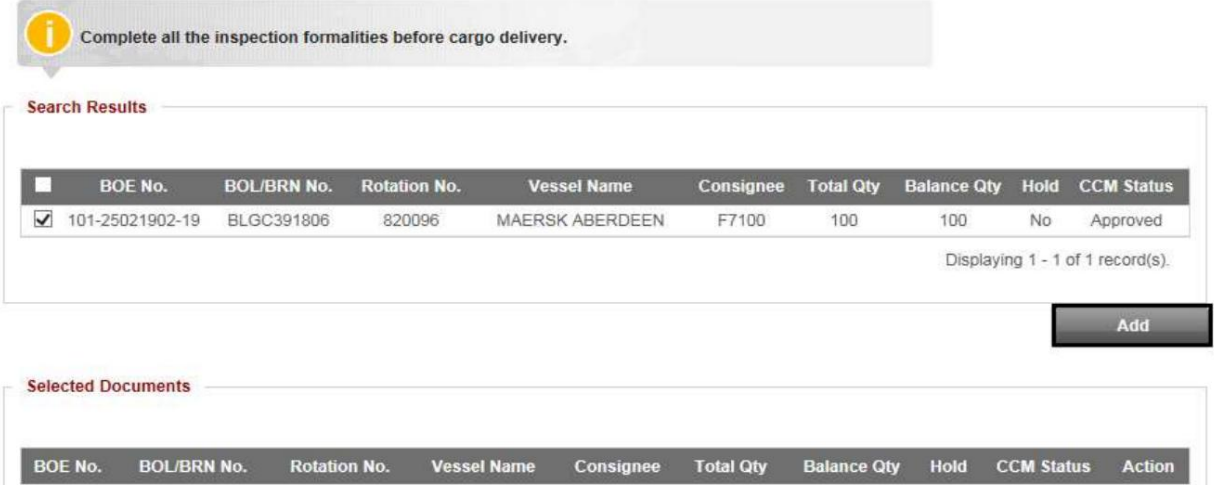

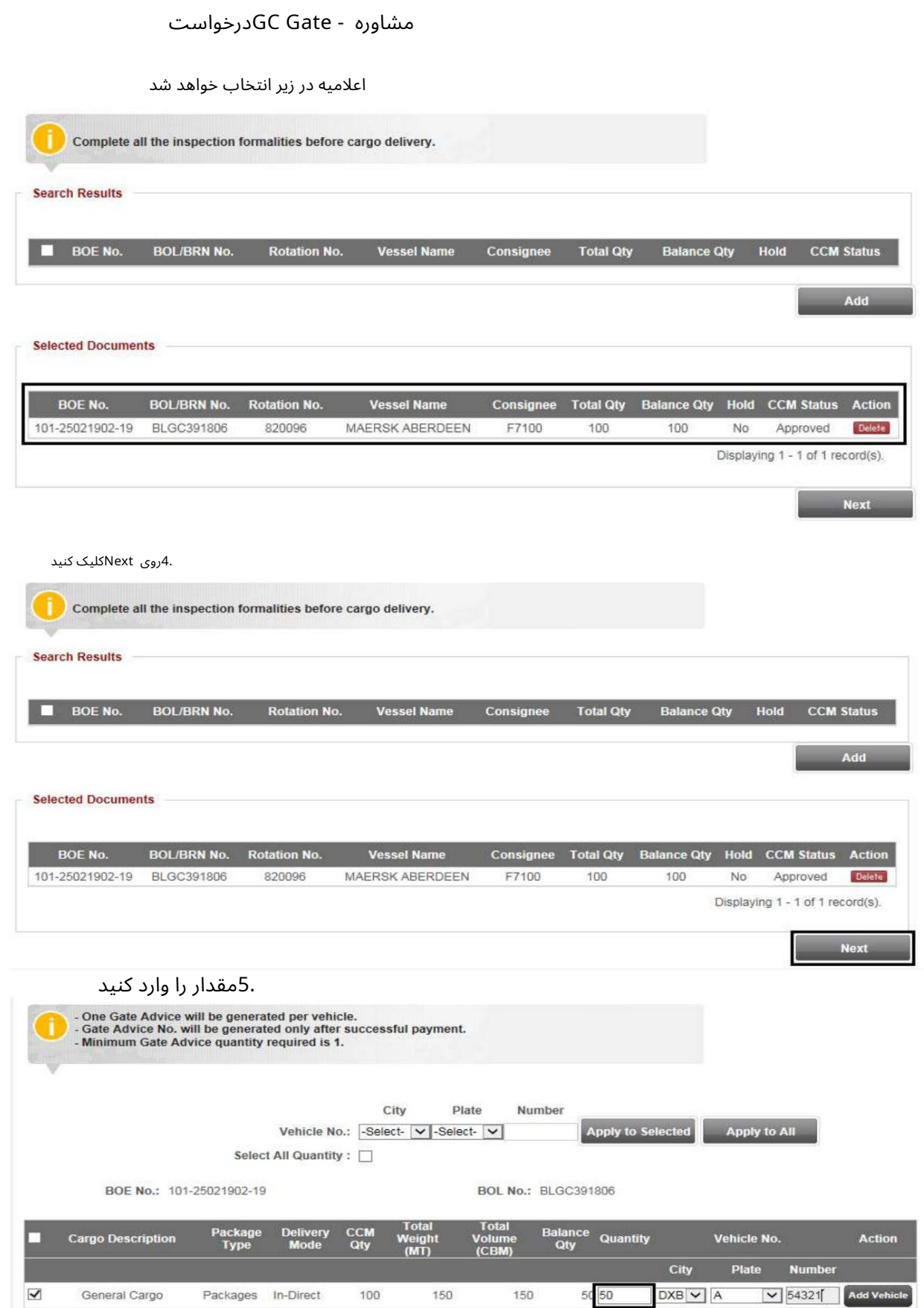

توجه: می توانید جزئیات خودرو را وارد کنید و برای مقدار انتخاب شده یا اعمال به همه مقدار اعمال شود

**Next** 

Previous

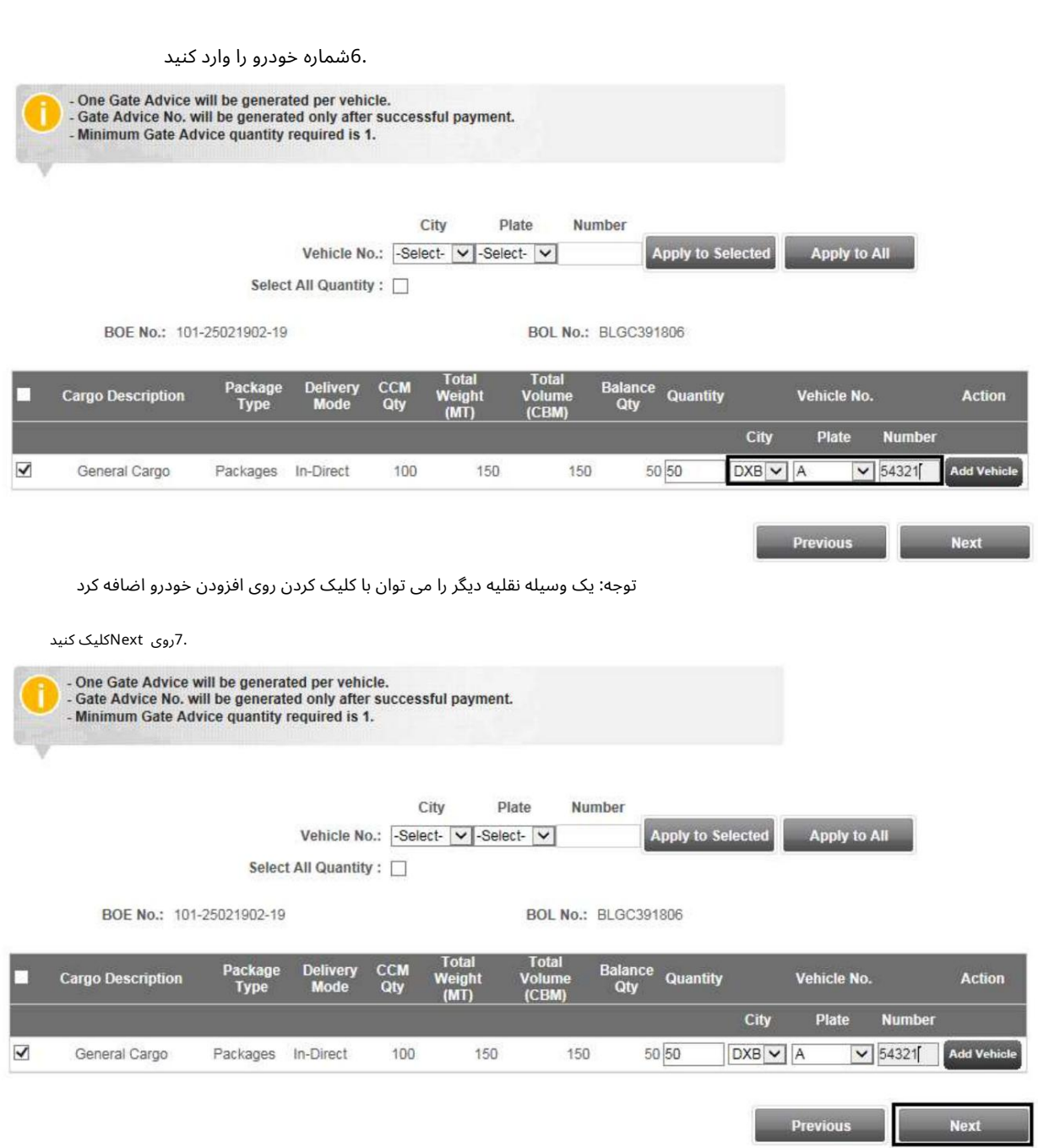

.8شماره مرجع مشتری (اختیاری) را وارد کنید، Mode of Paymentارا انتخاب کنید و سپس کلیک کنید

تایید

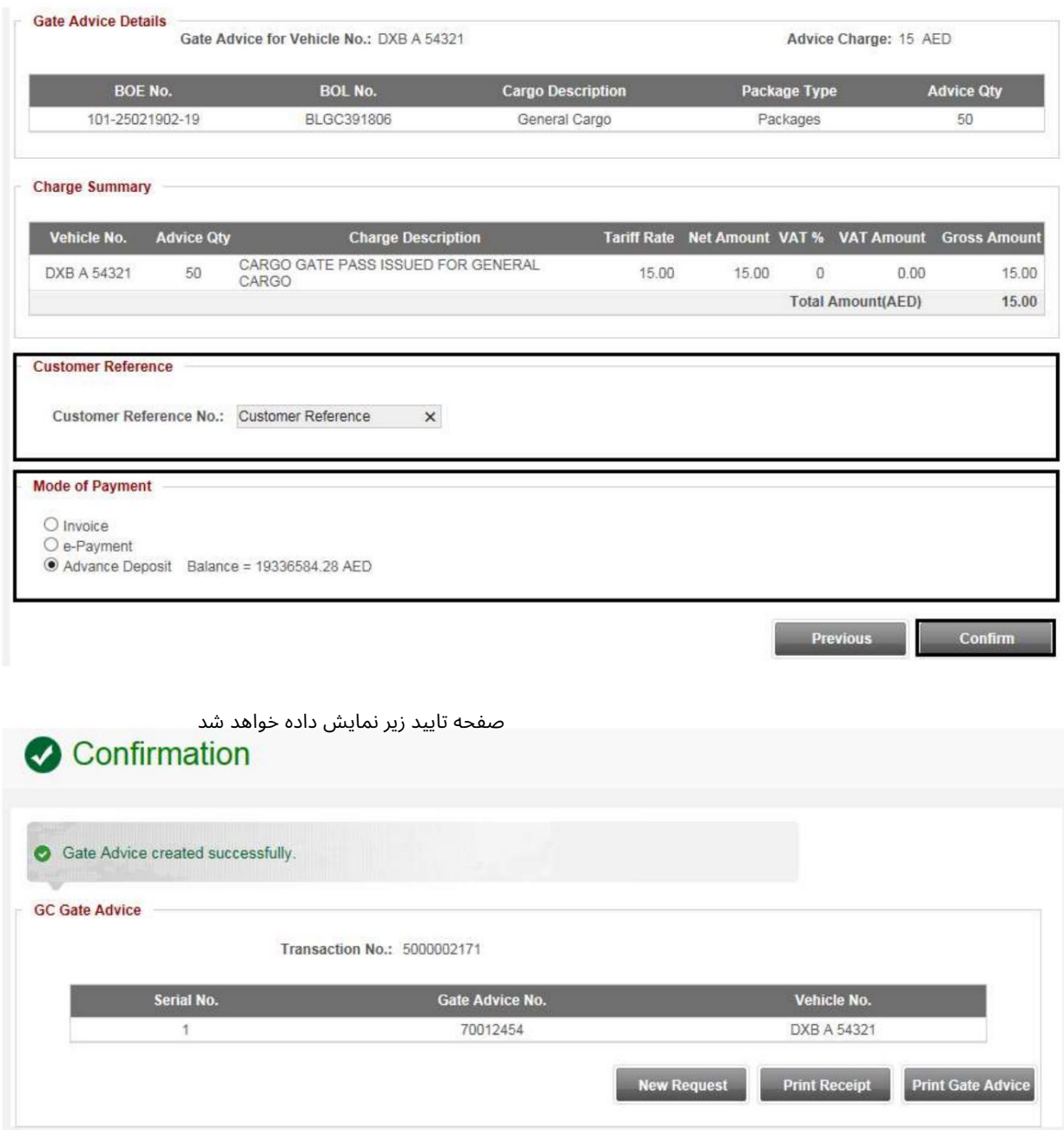

درخواست جدید: GC Gate AdviceوLدیگری ایجاد کنید

:Print Gate Adviceجزئیات Gate Advice را چاپ کنید چاپ رسید: چاپ رسید هزینه مشاوره گیت

توجه: اعتبار مشاوره گیت 48ساعت از زمان ایجاد Gate Adviceاست. توجه: اگر GC e-PaymentوGC تاریخ فعلی انجام شده باشد، Advice Gateدرساعت 11:59شب همان روز منقضی میشود.

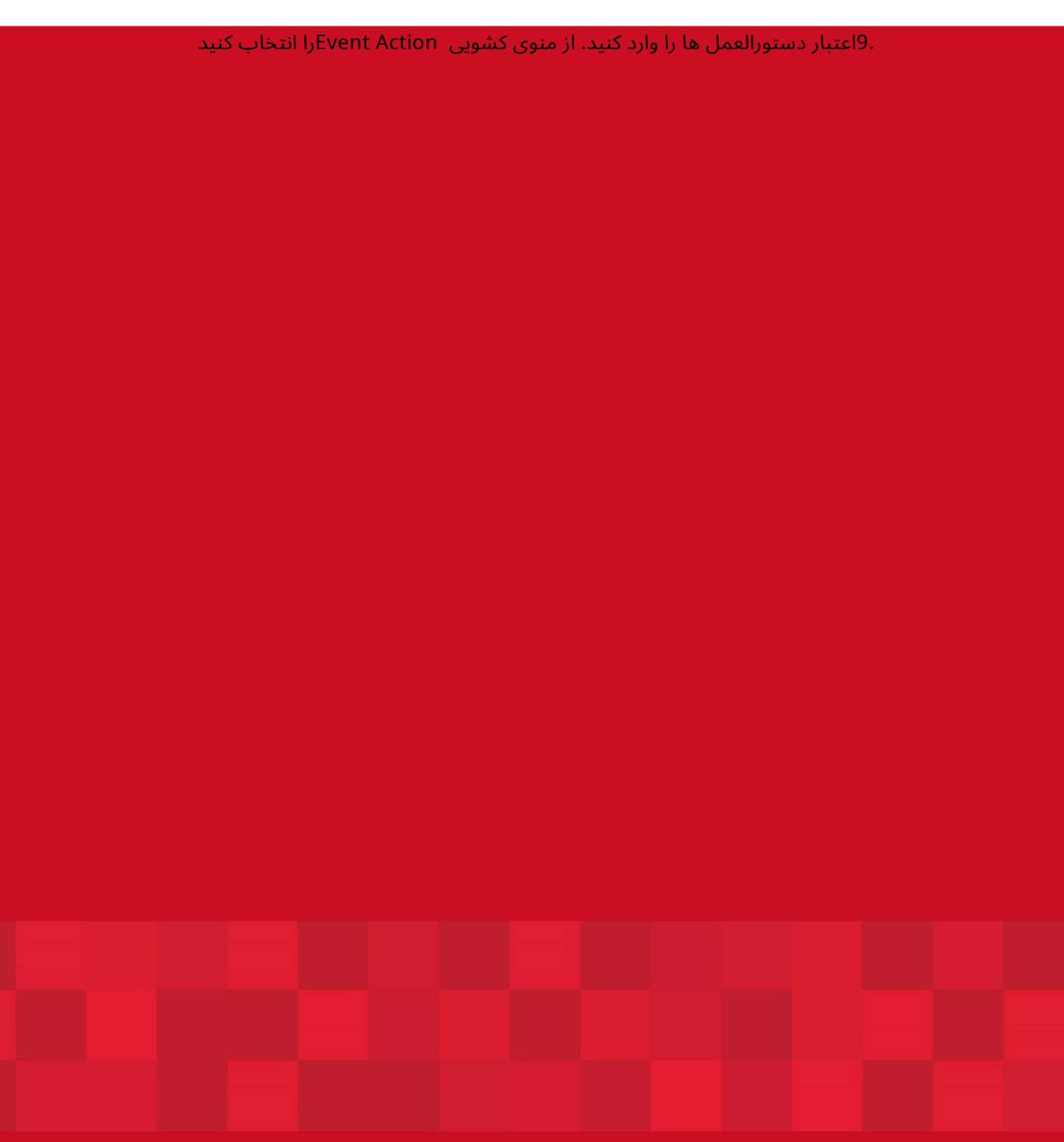

www.dubaitrade.ae